## Grouping Data

5.2

## Using the GROUP BY Clause

- Group rows based on a column(s) or expression(s).
- If you use an aggregate function with a GROUP BY clause, the aggregation is calculated for each group.

## Table 1. GROUP BY Function

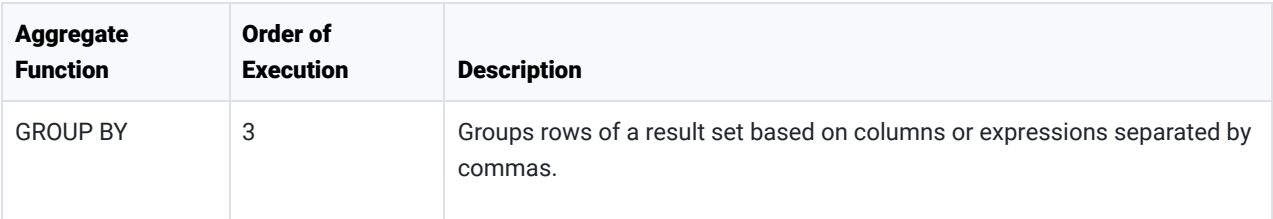

## Filtering With WHERE And HAVING

- Notice the order of execution. GROUP BY happens before WHERE but after HAVING.
- It is possible to use WHERE and HAVING in the same statement. They are not mutually exclusive.

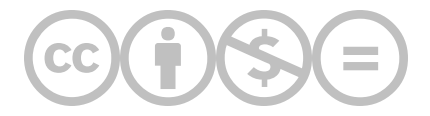

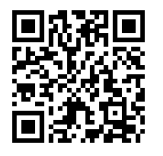

This content is provided to you freely by BYU-I Books.

Access it online or download it at [https://books.byui.edu/learning\\_mysql/grouping\\_data](https://books.byui.edu/learning_mysql/grouping_data).